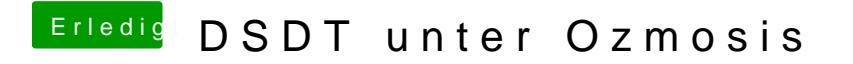

Beitrag von apfelnico vom 7. Dezember 2013, 22:45

Der oberste EFI-Ordner ist zuviel. In der EFI-Partition gibt es Groß/Kleinschreibung).